# **StreamSets Data Collector Cumulative 3.15.x Release Notes**

### **April 16, 2020**

We're happy to announce a new version of StreamSets Data Collector. Version 3.15.x contains several new features and enhancements in the following release:

● Version 3.15.0 - April 16, 2020

This document contains important information about the following topics:

- **New Features and Enhancements**
- Upgrade Information
- Known Issues
- Contact Information

## **New Features and Enhancements**

Data Collector 3.15.x includes the following new features and enhancements:

#### **Installation**

This release includes the following installation enhancements:

- **Data Collector downloads require [registration](https://streamsets.com/documentation/datacollector/3.15.x/help/index.html?contextID=concept_nqf_ls3_glb)** Data Collector installation packages downloaded from the StreamSets website now require that you register the Data Collector instance with StreamSets. Data Collector enforces the registration at different times, based on the following installation types:
	- A core version of Data Collector requires registration when you install an additional stage library.
	- $\circ$  A full version of Data Collector requires registration during your initial login.

Registration involves submitting your contact information to receive a unique activation code by email and then entering the code in your Data Collector instance to activate the instance and use all functionality.

● **Download access for enterprise customers** - Customers with an enterprise license can now download all Data Collector installation packages from the [StreamSets](https://support.streamsets.com/) Support portal. Installation packages downloaded from the Support portal do not require that you register the Data Collector instance.

#### **Enterprise Stage Libraries**

[Enterprise](https://streamsets.com/documentation/datacollector/3.15.x/help/index.html?contextID=concept_s1r_1gg_dhb) stage libraries are now free for use in both development and production. You can now use Enterprise stage libraries without purchasing an enterprise license.

In April 2020, StreamSets released updated Enterprise stage libraries for Protector, Oracle, and Snowflake. StreamSets also released a new Enterprise stage library for Databricks.

#### **Data Collector Configuration**

This release includes the following Data Collector configuration enhancement:

● **Java heap size for cloud service provider [installations](https://streamsets.com/documentation/datacollector/3.15.x/help/index.html?contextID=concept_mdc_shg_qr)** - Data Collector installed through a cloud service provider marketplace now has a default Java heap size set to 50% of the available memory on the virtual machine.

# **Upgrade Information**

You can upgrade previous versions of Data Collector to version 3.15.x. When you upgrade using a Data Collector installation package downloaded from the StreamSets website, you must register the Data Collector with StreamSets.

For complete instructions on upgrading, see the Upgrade [documentation.](https://streamsets.com/documentation/datacollector/3.15.x/help/index.html?contextID=concept_a2n_3fk_5v)

### **Upgrade Enterprise Stage Libraries**

When you upgrade Data Collector, you must determine whether to upgrade your Enterprise stage libraries. See [Enterprise](https://streamsets.com/documentation/datacollector/3.15.x/help/index.html?contextID=concept_s1r_1gg_dhb) Stage Libraries in the Data Collector documentation for a list of available Enterprise stage libraries and links to the supported versions and the stage documentation. To view the release notes for Enterprise stage libraries, see the **StreamSets [Documentation](https://streamsets.com/documentation-page/#enterprise) page**.

- 1. Uninstall the previous version of the Enterprise stage library.
	- a. In Package Manager, select the installed version.
	- b. Click the **Uninstall** icon.
	- c. Restart Data Collector.
- 2. Follow the stage documentation to install the new version of the Enterprise stage library and restart Data Collector.

### **Known Issues**

Please note the following known issues with Data Collector 3.15.x.

For a full list of known issues, click [here.](https://issues.streamsets.com/issues/?jql=status%20in%20(Open%2C%20%22In%20Progress%22%2C%20Reopened)%20AND%20(component%20!%3D%20docs%20OR%20component%20is%20EMPTY)%20AND%20type%20%3D%20Bug%20AND%20(project%20%3D%20%22SDC%22%20OR%20project%20%3D%20%22SDCE%20SDC%20Edge%22)%20ORDER%20BY%20created%20DESC)

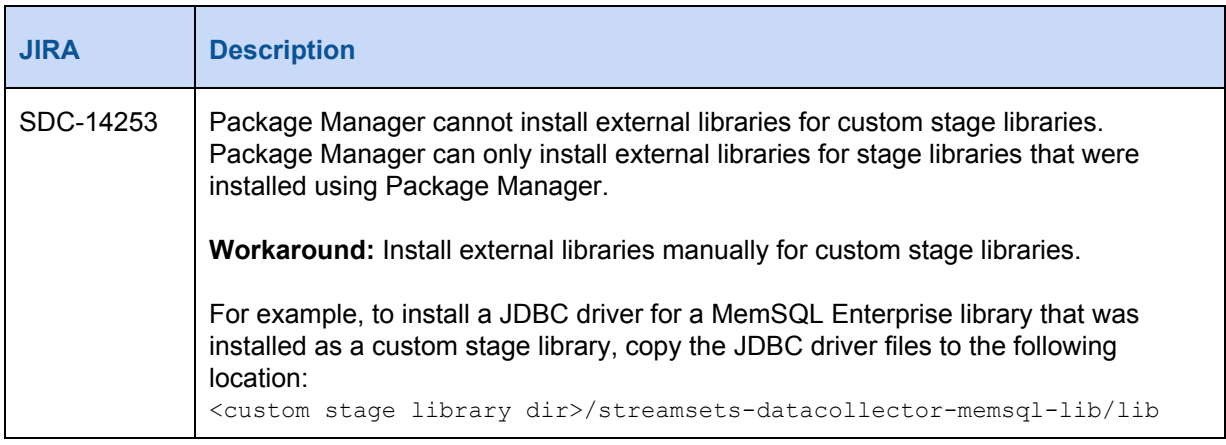

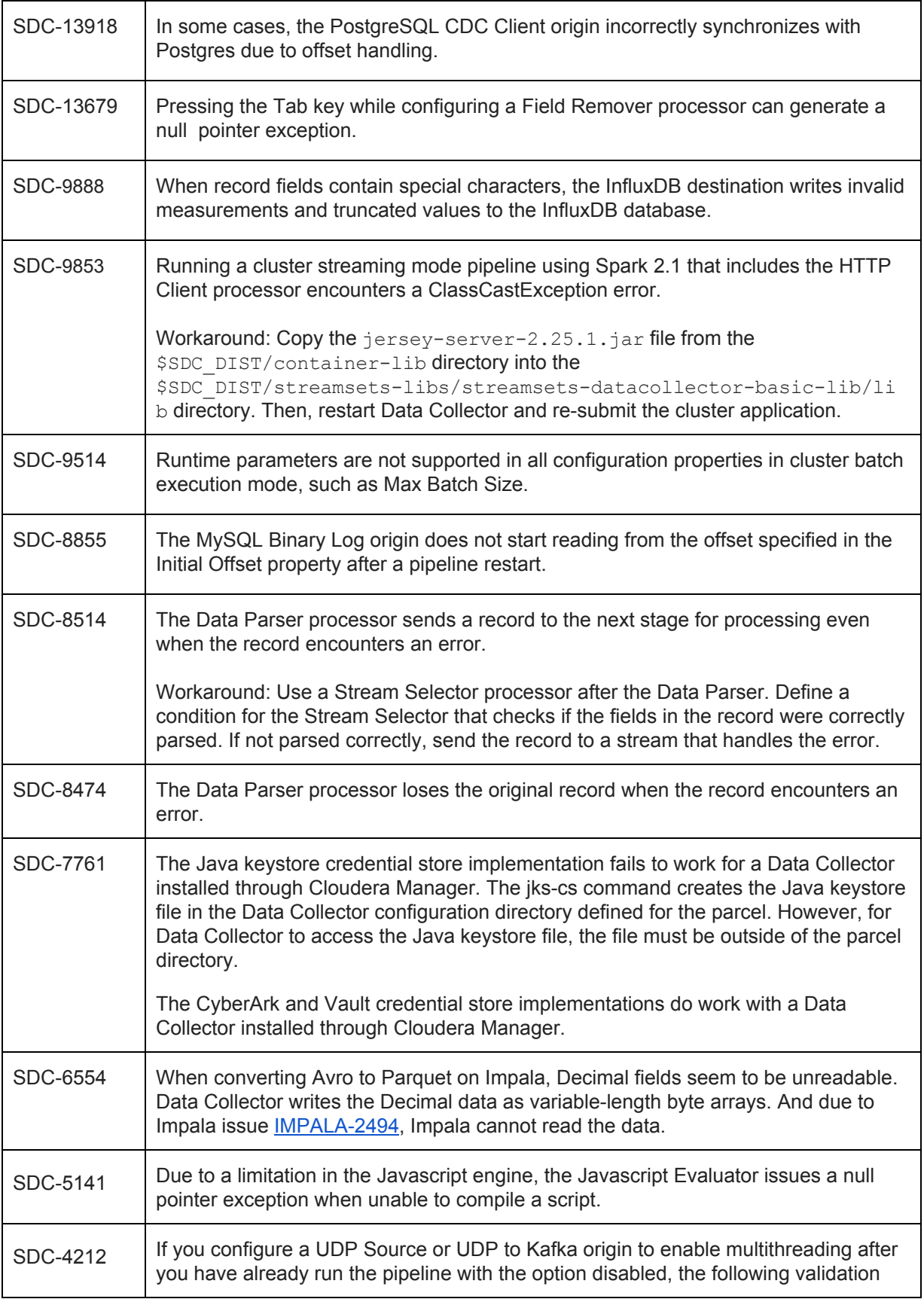

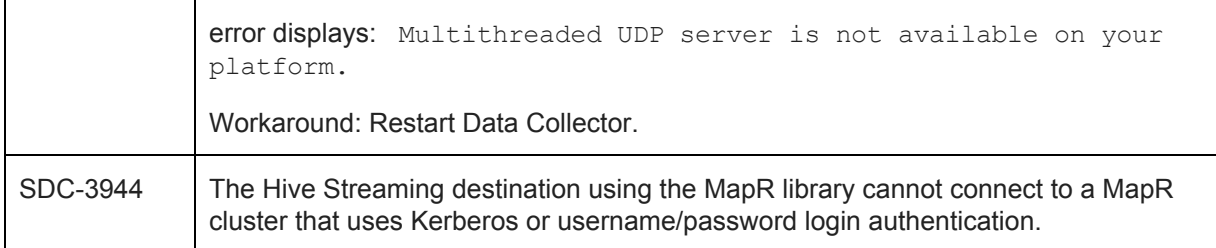

# **Contact Information**

For more information about StreamSets, visit our website: <https://streamsets.com/>.

Check out our Documentation page for doc highlights, what's new, and tutorials: [streamsets.com/docs](https://streamsets.com/docs)

Or you can go straight to our latest documentation here: <https://streamsets.com/documentation/datacollector/latest/help>

To report an issue, to get help from our Google group, Slack channel, or Ask site, or to find out about our next meetup, check out our Community page: <https://streamsets.com/community/>.

For general inquiries, email us at [info@streamsets.com.](mailto:info@streamsets.com)

Document revised on April 28, 2020